## , tushu007.com

# <<视频记录傻瓜书 Videobloggi>>

<< Videoblogging For Dummies>>

13 ISBN 9780471971771

10 ISBN 0471971774

出版时间:2006-12

John Wiley & Sons Inc

Bryant, Stephanie Cottrell

页数:386

PDF

更多资源请访问:http://www.tushu007.com

#### , tushu007.com

# $V$ ideobloggi>>

Have you ever felt the urge to share the entertaining and insightful things that happen in your everyday world? Got a message you'd like to get across to others? A cause you want people to support? A videoblog allows you to share whatever you choose in a colorful, interesting way that gets attention—and furthermore, videoblogging is fun! Grab Videoblogging For Dummies and put your videoblog on the fast track. You'll see how to Gather and use videoblogging tools Decide what you want your videoblog to do Plan content and edit your footage Set up a video hosting account and post your videoblog Create a complete "show" Videoblog safely, without compromising your security or others' privacy Of course, a great way to get an idea of what you want to do with your videoblog (or vlog, as you'll be calling it when you're an insider) is to check out other people's vlogs. You'll find information about that in Videoblogging For Dummies too, including where to find videoblogs and how to set up RSS feeds. And you'll see how vlogs can affect public opinion, offer fresh viewpoints, and be terrifically entertaining. Written by a true videoblogging pioneer —Stephanie Cottrell Bryant launched her first vlog in 2005, and now presents seminars on videoblogging topics—Videoblogging For Dummies gives you the scoop on Choosing hardware and software you need to get started, plus an idea of what it's going to cost Adding the extra bells and whistles and professional touches that will get your vlog noticed Deciding whether to script your vlog or make it "reality TV", dealing with "vid fright", and making other people comfortable before your camera Finding out who your audience is, getting feedback, and fine-tuning your vlog Giving your vlog a clear identity Becoming a citizen journalist, an advocate, or a small-screen movie producer Editing, adding soundtracks, working with file formats, and publicizing your vlog Videoblogging lets you showcase your art, keep in touch with friends and family, make new friends, or do your part to help solve the world's problems. Videoblogging For Dummies is the fun and easy way to get started!

### , tushu007.com

<< Videobloggi>>

Stephanie Bryant is a technical writer from Santa Cruz, California. She's been writing professionally for ten years, and has written two books on Web design and graphics. Her first video posted to the Internet was a 30-second clip of finding her first book on HTML in a Parisian bookstore.

 In May of 2005, Stephanie started a personal videoblog, after having been a text blogger for three years. She now co-presents seminars on videoblogging and the law, covering technological aspects to help those in the legal professions to make informed arguments about the intellectual property and other legal aspects of this emerging technology.

When she's not writing, Stephanie writes! A four-year winner in National Novel Writing Month, she's written five novels, keeps several blogs and videoblogs, and still maintains a healthy handwritten correspondence with a few friends and family members. She is married and has one cat and several betta fish.

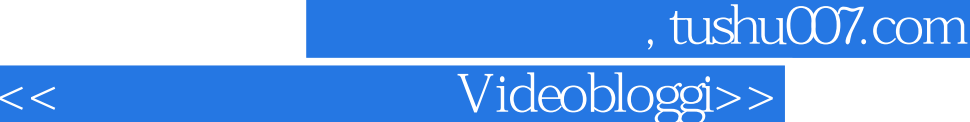

IntroductionPart I: Zen and the Art of Videoblogs Chapter 1: This Is Your Brain on Vlogs Chapter 2: I Vant to Vatch Your Vlog Chapter 3: Stocking Your Toolbox Chapter 4: Recipe for a VlogPart II: Step Away from the Camera Chapter 5: Finding Your Voice and Audience Chapter 6: Deciding on a Look and Feel Chapter 7: Putting Yourself in the Limelight Chapter 8: Scripting the ShowPart III: Lights, Camera, Vlog! Chapter 9: Setting Up and Shooting Your Vlog Chapter 10: Editing Your Content Chapter 11: Adding a Soundtrack Chapter 12: Saving Videos for the InternetPart IV: Going Public Chapter 13: Making a Home for Your Vlog

 Chapter 14: Getting the Word Out Chapter 15: Getting Help from Others Chapter 16: Monitoring TrafficPart V: The Part of Tens Chapter 17: Ten Core Vlogs to Watch Chapter 18: Ten Ideas for Personal Vlogs Chapter 19: Ten Ideas for Business VlogsIndex

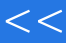

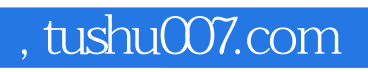

<<< Videobloggi>>

本站所提供下载的PDF图书仅提供预览和简介,请支持正版图书。

更多资源请访问:http://www.tushu007.com